**为什么股票开户申请提交后一直在审核中?:股票网上开 户结果要多久-奕灿网 一、网上股票开户怎么开?** 先下载安装好开户专用app。

 $*$ 

 $6<sub>5</sub>$ 

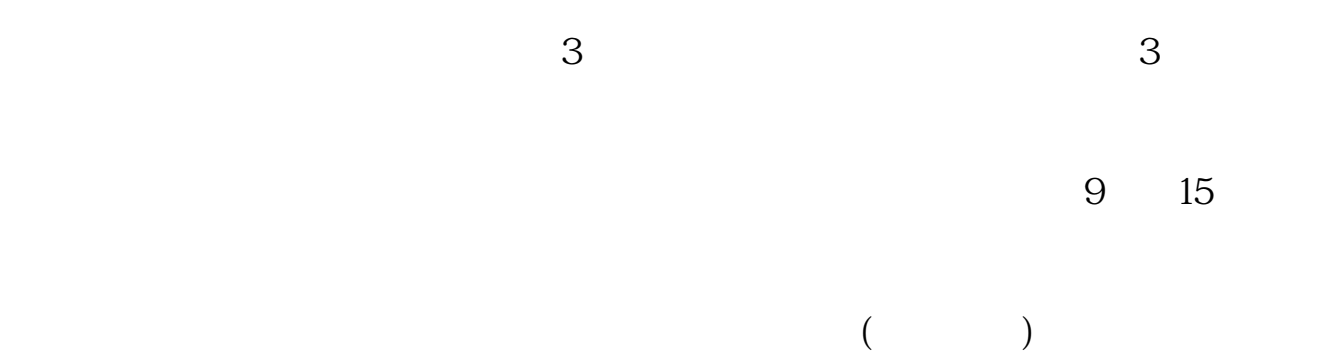

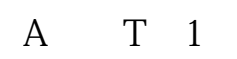

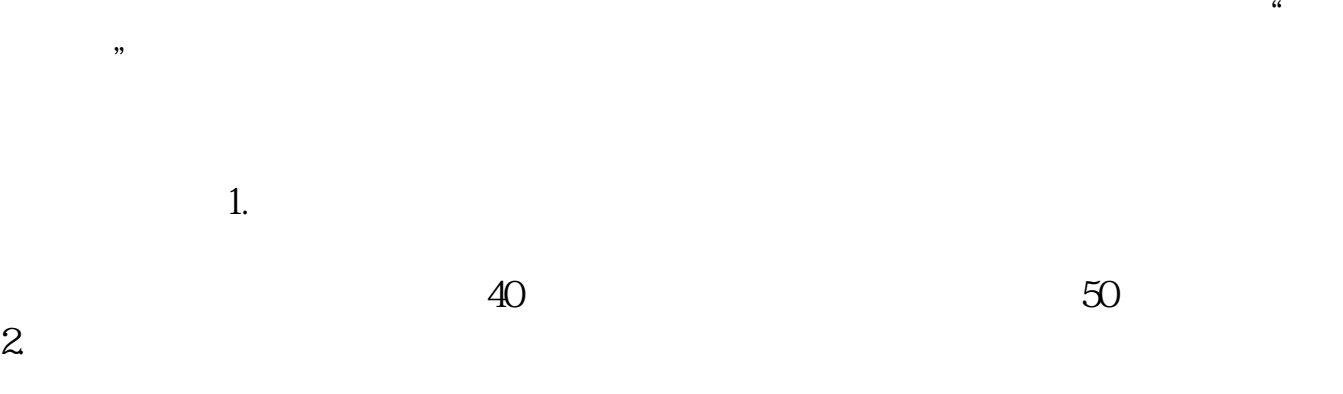

 $3.$ 

 $4.$ 

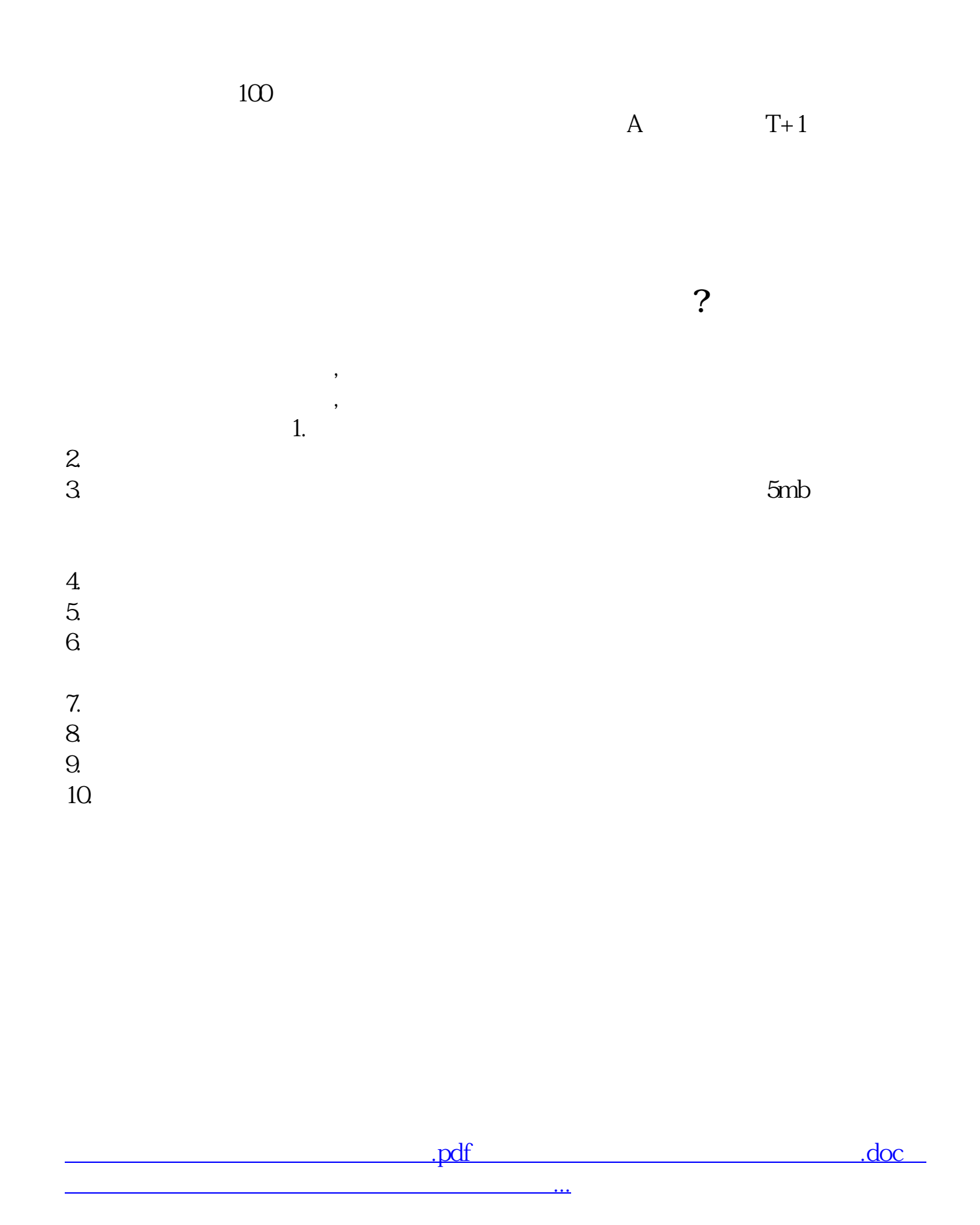